## Introduction to Quantum Computing

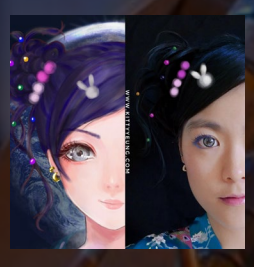

Kitty Yeung, Ph.D. in Applied Physics

Creative Technologist + Sr. PM **Microsoft** 

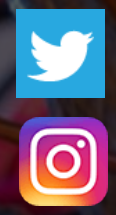

www.artbyphysicistkittyyeung.com @KittyArtPhysics @artbyphysicistkittyyeung

April 12, 2020 Hackaday, Session 3

#### Class structure

- Comics on Hackaday [Introduction to Quantum](https://hackaday.io/project/168554-introduction-to-quantum-computing)  Computing every Wed & Sun
- 30 mins every Sun, one concept (theory, hardware, programming), Q&A
- Contribute to Q# documentation [http://docs.microsoft.com/quantum](https://nam06.safelinks.protection.outlook.com/?url=http%3A%2F%2Fdocs.microsoft.com%2Fquantum&data=02%7C01%7CKitty.Yeung%40microsoft.com%7C29071a1b22614fb9a5fc08d756671eb9%7C72f988bf86f141af91ab2d7cd011db47%7C1%7C0%7C637072873203036069&sdata=TcgDFSx31xZyVWqHazZYk%2BmL3eETZyZFtsmEbYZD9q0%3D&reserved=0)
- Coding through Quantum Katas <https://github.com/Microsoft/QuantumKatas/>
- Discuss in Hackaday project comments throughout the week
- Take notes

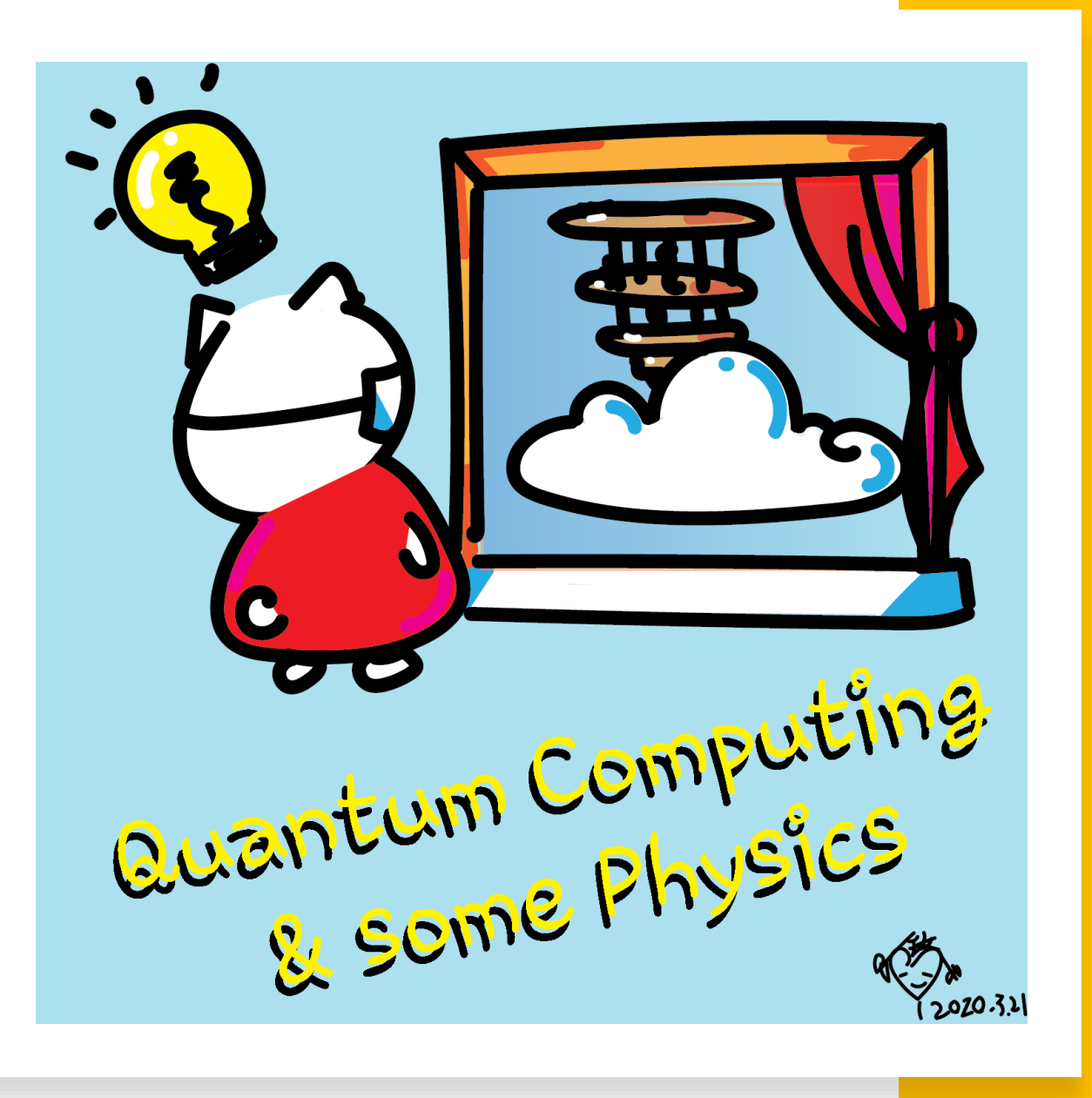

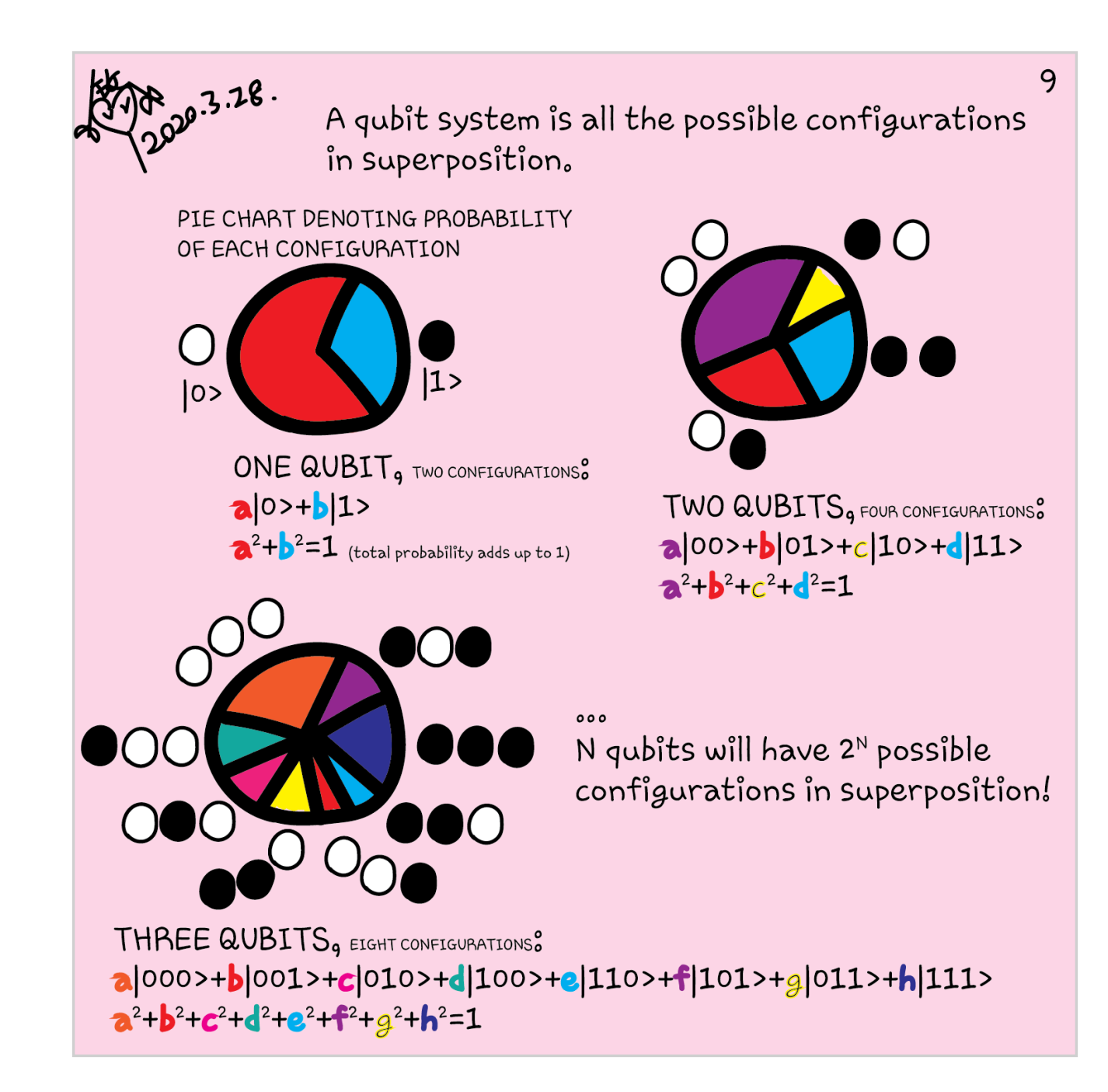

We've seen in page 9 that with two gubits, there are four possible configurations: both qubits in  $|0>$ s or  $|1>$ s, or one in  $|0>$  with  $O$ the other in |1>. What if we make the  $|0>$ |0> case in superposition with the  $|1>|1>$  case? Or |0>|1> in superposition with |1>|0>?

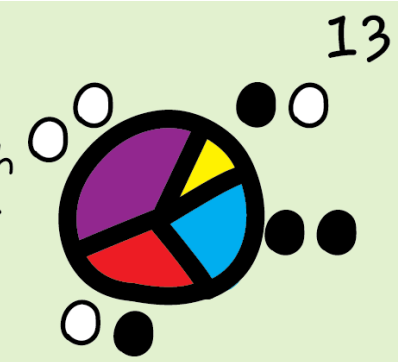

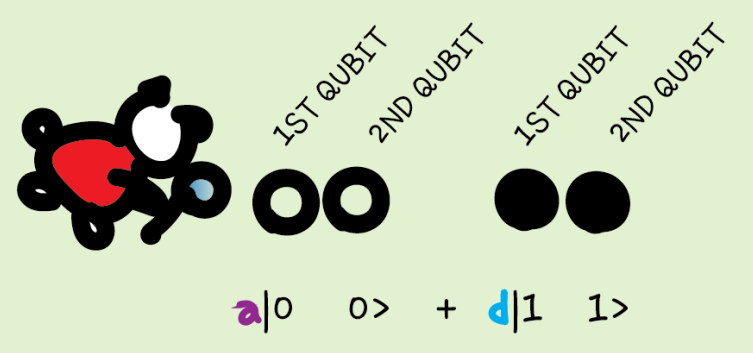

If we set the system to be in this case, we know that if we measure the first gubit and get | 0 > a the second qubit must be in  $|0\rangle$ , without needing to measure it.

We can also measure the second qubit to know what the first qubit is without measuring it.

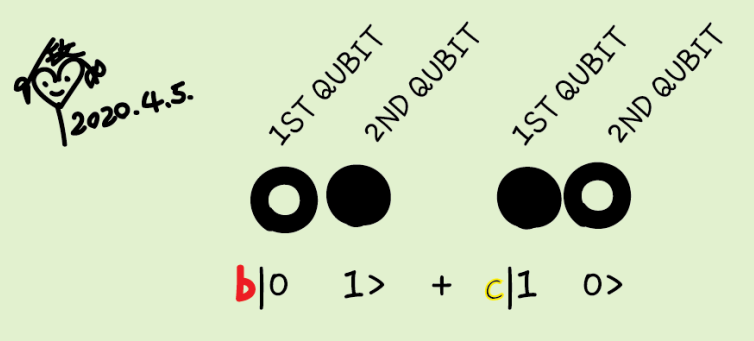

Similarly in this case, if the first qubit is  $|0\rangle$ , the second qubit must be |1>. If the first  $is$   $|1\rangle$ , the second must be  $|0\rangle$ .

The qubits are correlated. This is called "entanglement".

## Entanglement

Bell states

$$
|\varphi^{\pm}\rangle=\tfrac{|01\rangle\pm|10\rangle}{\sqrt{2}} \text{ and } |\varphi^{\pm}\rangle=\tfrac{|00\rangle\pm|11\rangle}{\sqrt{2}}
$$

BY MEASURING ONE OF THE QUBIT WOULD  $\bullet$ 

 $\circ$ 

Take  $|\phi^+\rangle$  as an example, upon measuring the first qubit, one obtains two possible results:

- 1. First qubit is 0, get a state  $|\phi'\rangle = |00\rangle$  with probability  $\frac{1}{2}$ .
- 2. First qubit is 1, get a state  $|\phi''\rangle = |11\rangle$  with probability  $\frac{1}{2}$ .

If the second qubit is measured, the result is the same as the above. This means that measuring one qubit tells us what the other qubit is.

### Entanglement

*Math insert – entangled states cannot be factored back to individual qubits*--------------

Remember in section 1.1, a two-qubit state can be obtained by doing a tensor product of two individual one-qubit states. However, a Bell state cannot be factored back into two individual qubits. For example,

$$
|\phi^{\pm}\rangle = \frac{|00\rangle \pm |11\rangle}{\sqrt{2}} = \begin{pmatrix} \frac{1}{\sqrt{2}} \\ 0 \\ 0 \\ \frac{1}{\sqrt{2}} \end{pmatrix}.
$$

If we want to factor it back to two separate qubits as in  ${n \choose b}$  $_b)$ ⊗  $\begin{pmatrix} c \\ d \end{pmatrix}$ , then this set of equations need to be simultaneously satisfied

 $ac = \frac{1}{\sqrt{2}}$ ,  $ad = 0$ ,  $bc = 0$  and  $bd = \frac{1}{\sqrt{2}}$ . Unfortunately, it is impossible. This set of equations has no solution. It can only be 50% chance of getting  $|00\rangle = \begin{pmatrix} 1 & 0 \\ 0 & 1 \end{pmatrix}$  $\boldsymbol{0}$  $\big)$ ⊗ $\big( \frac{1}{0}$  $\boldsymbol{0}$ ) or  $|11\rangle = \begin{pmatrix} 0 \\ 1 \end{pmatrix}$ 1  $\big) \otimes \big( \begin{smallmatrix} 0 & 0 \ 1 & 0 \end{smallmatrix} \big)$ 1  $\cdot$ 

<https://quantumfactsheet.github.io/>

#### A common mistake

A COMMON MISTAKE ON ENTANGLEMENT :

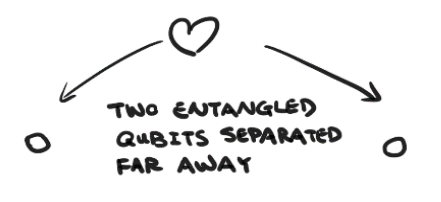

 $\bullet$  $\bullet$ 

IF ONE CHANGES THE OTHER ONE IMMEDIATLY CHANGES TOO

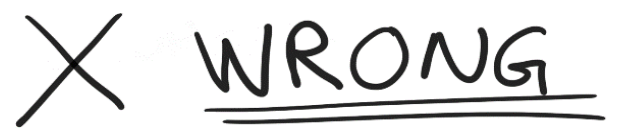

INFORMATION CANNOT TRAVEL FASTER THAN LIGHT

SEE PHASE 3

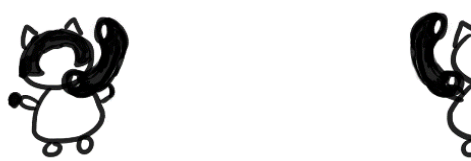

ALCCE AND BOB HAVE TO EXCHANGE CLASSICAL INFORMATION (SLOWER THAN LIGHT) IN THE CASE OF TELEPORTATION, FOR EXAMPLE.

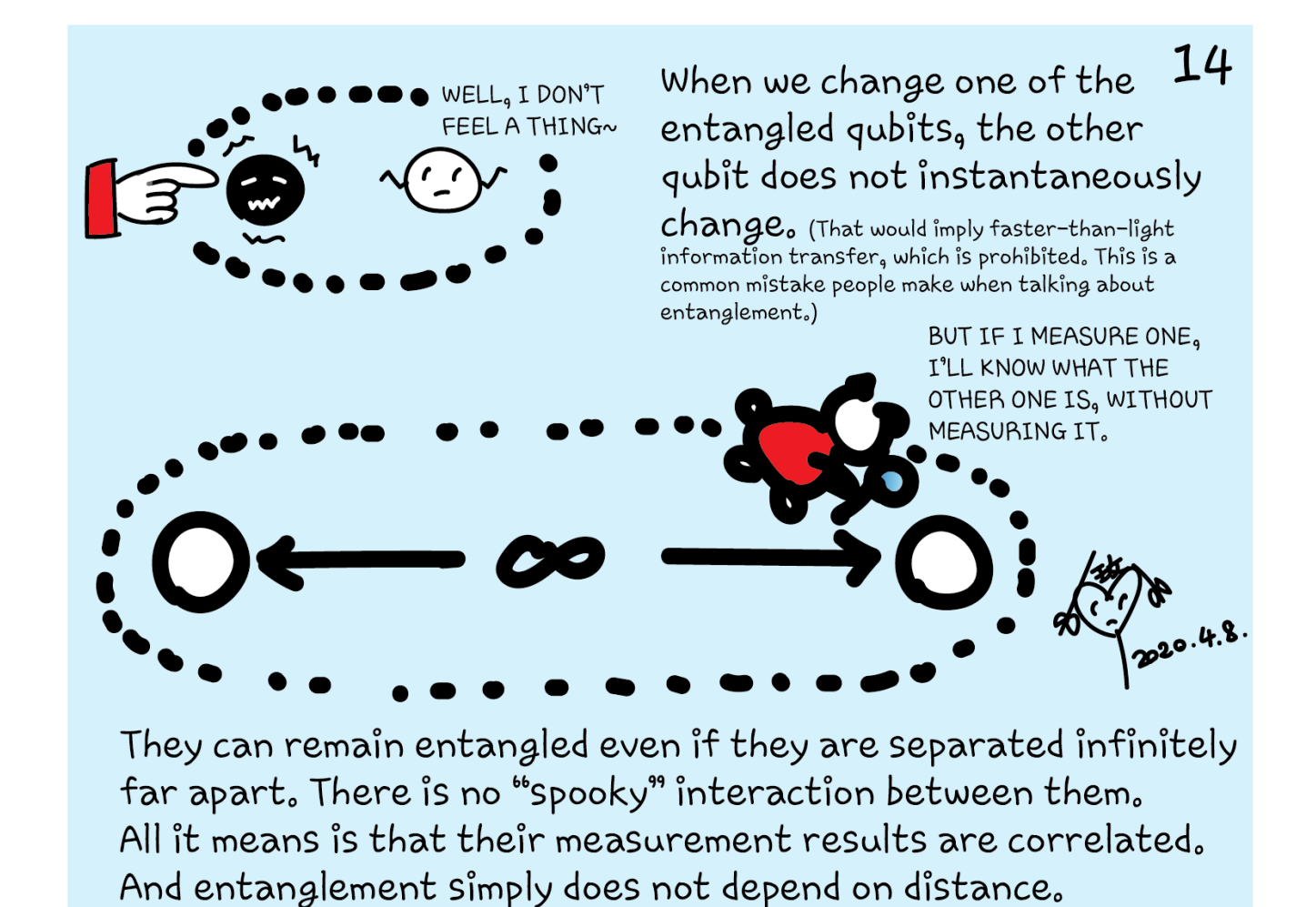

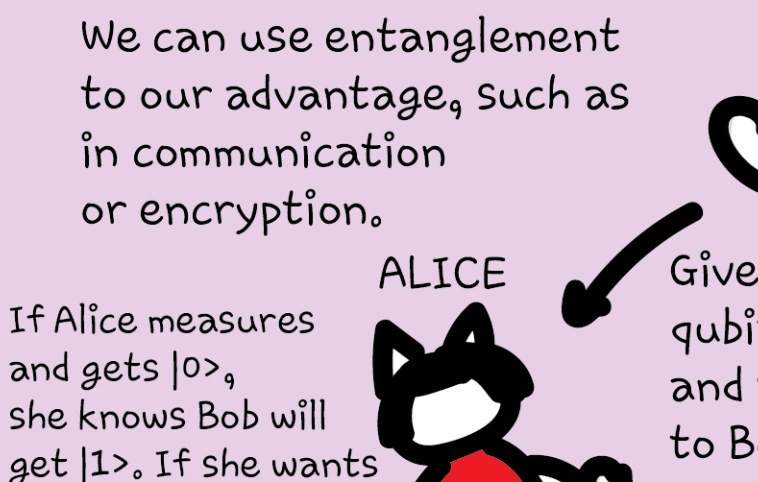

him to get  $|0\rangle$ , She'll ask him to

flip his qubit.

15 First prepare a Bell state, e.g.  $(|01>+|10>)/\sqrt{2}$ **BOB** Give the 1st qubit to Alice, and the 2nd to Bob.

Of course, entanglement can happen between any number of qubits. The multi-qubit counterpart of Bell states are called the Greenberger-Horne-Zeilinger (GHZ) states.

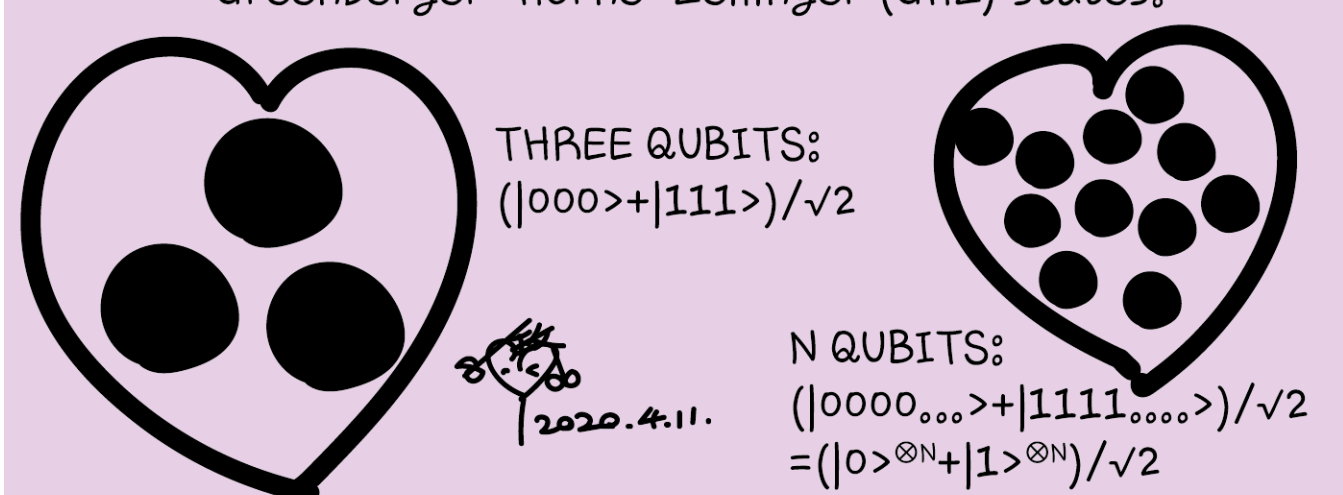

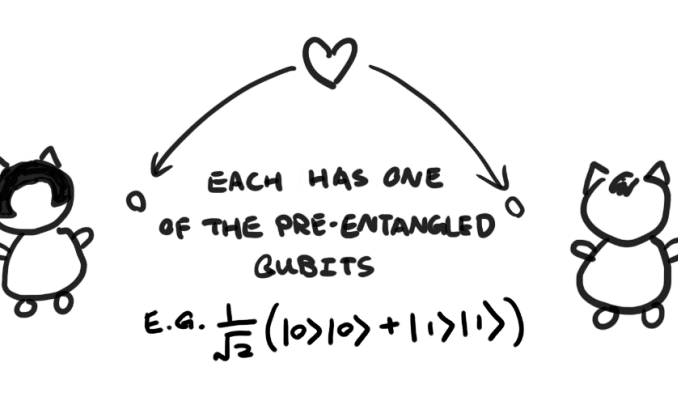

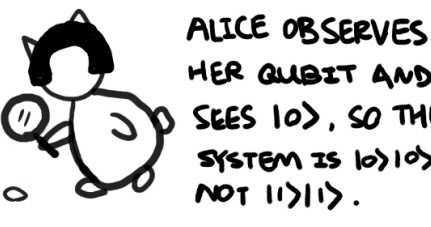

ALICE KNOWS THAT

 $BoB's GUBITIS  $|o\rangle$ .$ 

HER QUBIT AND SEES 10), SO THE SYSTEM IS 10)105 NOT IDID.

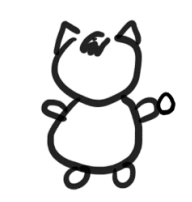

BECAUSE OF THE INITIAL STATE OF THE GUBITS IF ALICE MEASURES 10), BOB'S QUBIT  $MUSTBE |  $\omega$$ .

IF BOB LOOKS AT HIS QUBIT. HE WILL OBSERVE 10). AND WILL KNOW THAT ALTCE'S GUBIT IS 10).

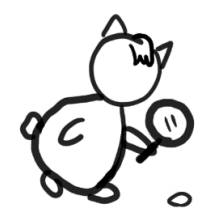

# Encryption

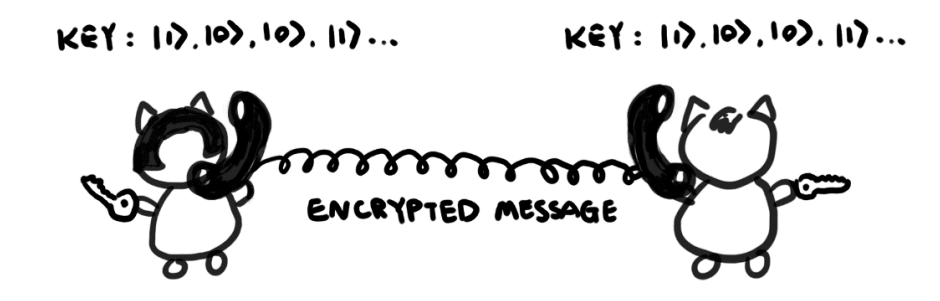

They can't communicate faster than light, but at least they can communicate securely.

## Teleportation

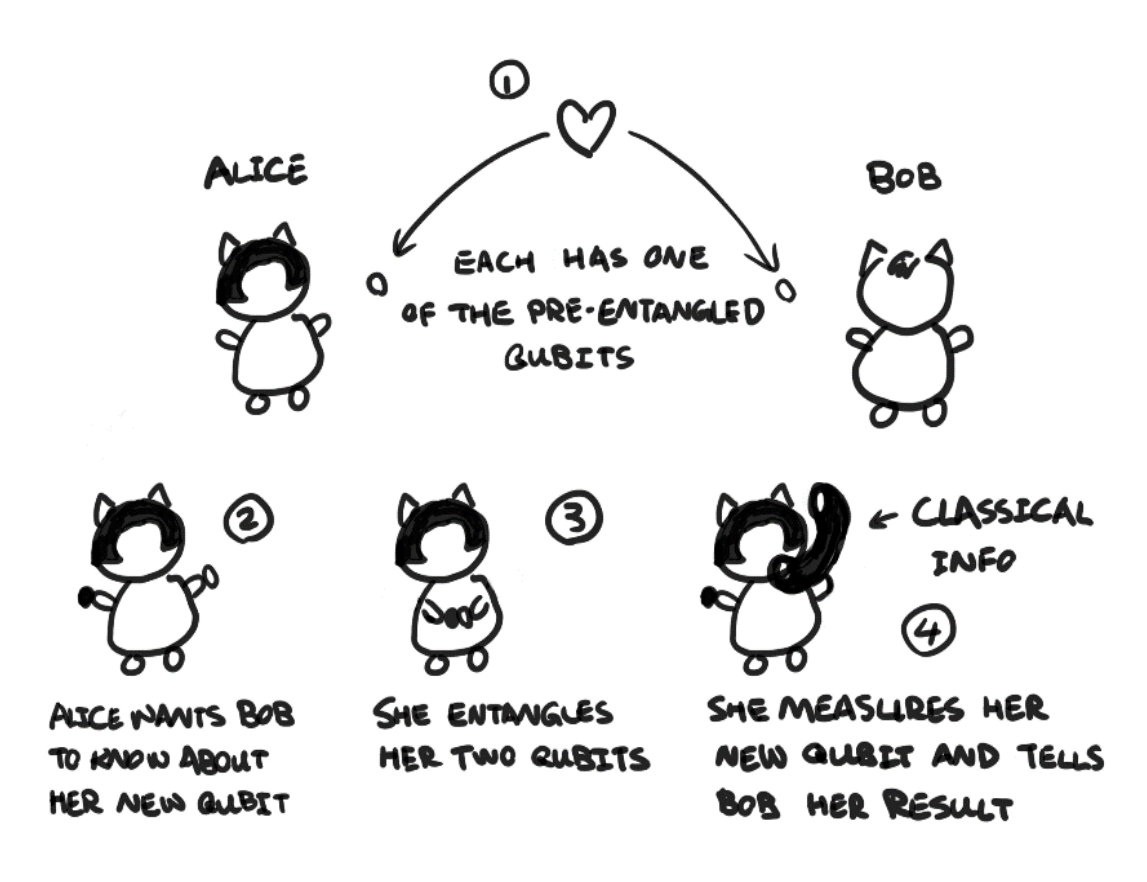

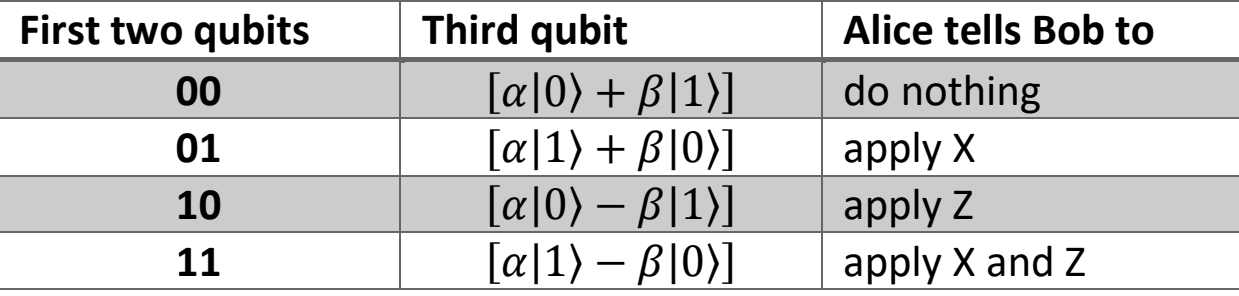

BOB APPLIES GATE(S) BASED ON ALICE'S RESILLT. THIS TURNS HIS QUBIT INTO THE SAME STATE AS HER NEN ONE.

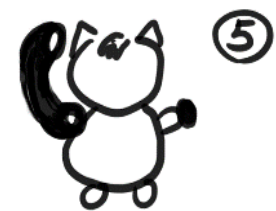

### Superdense coding

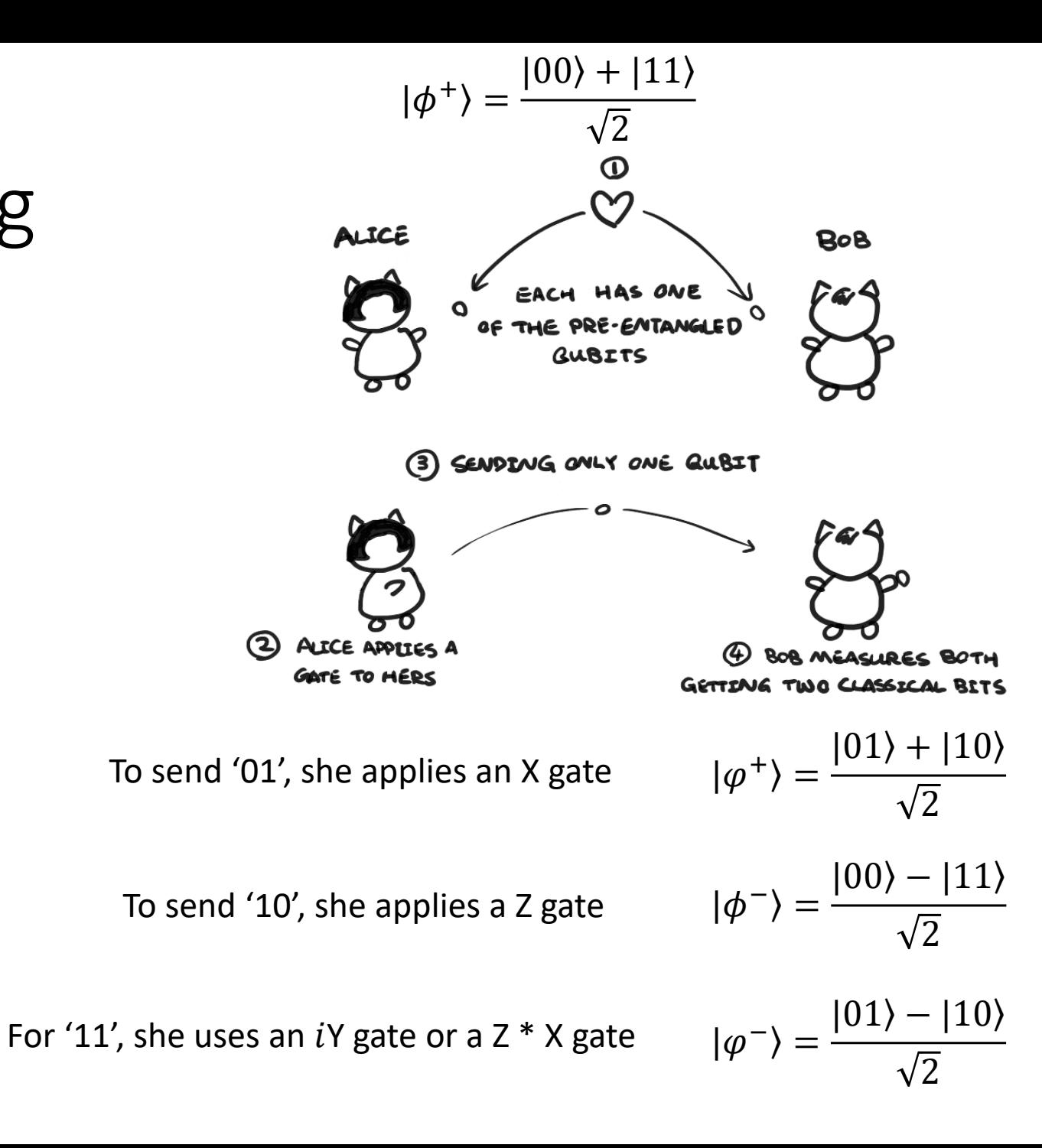

## Greenberger – Horne – Zeilinger (GHZ) states

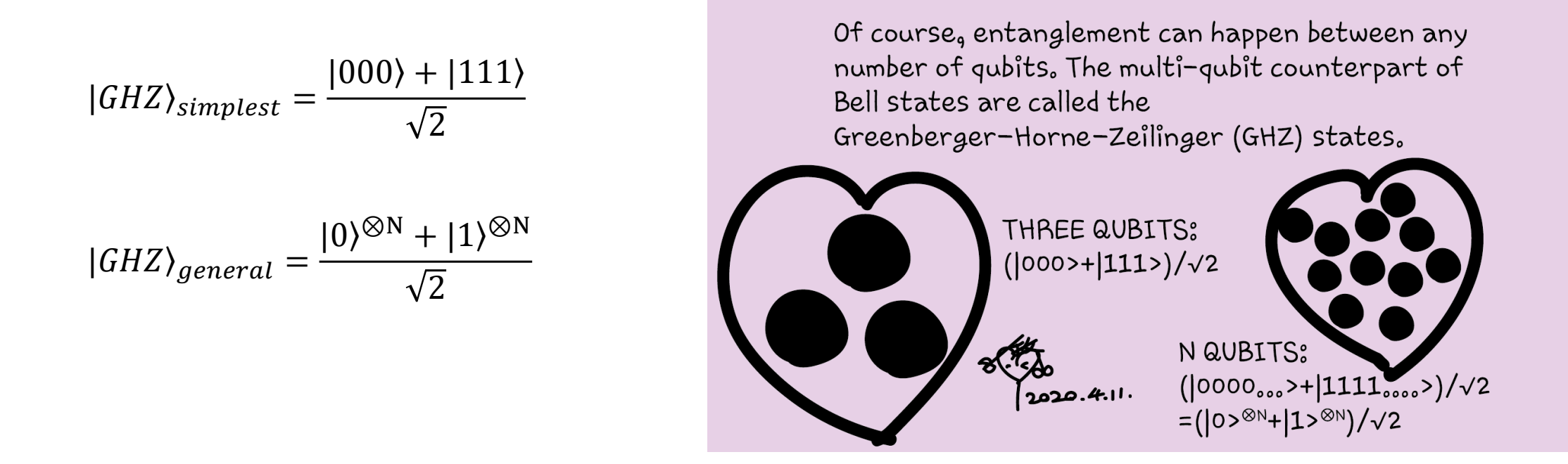

Imagine N = 500, there are  $2^{500}$  possible states in the system - more than the number of atoms in the Universe.

However, entanglement can be disadvantageous, too.

> If the qubits are not perfectly isolated,

entanglement with their environment can easily happen, causing the qubits to decohere from each other.

Measurements also cause decoherence, when the measuring device acts as the environment that entangles with the qubits.

Therefore, measurements must be delicately done. Otherwise, they cause errors.

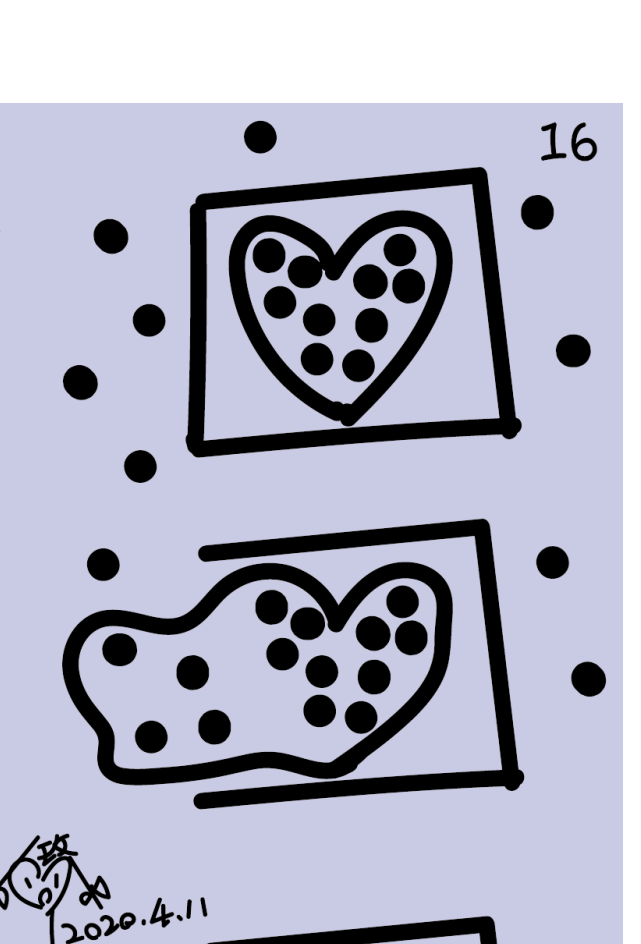